### **PiecewiseFunctionsandConditionals**

#### (Also available in [WeScheme](file:///Users/schanzer/Documents/Bootstrap/Development/curriculum/distribution/en-us/lessons/piecewise-functions-conditionals-wescheme/index.shtml))

Students learn how to define a function so that it behaves differently depending on the input.

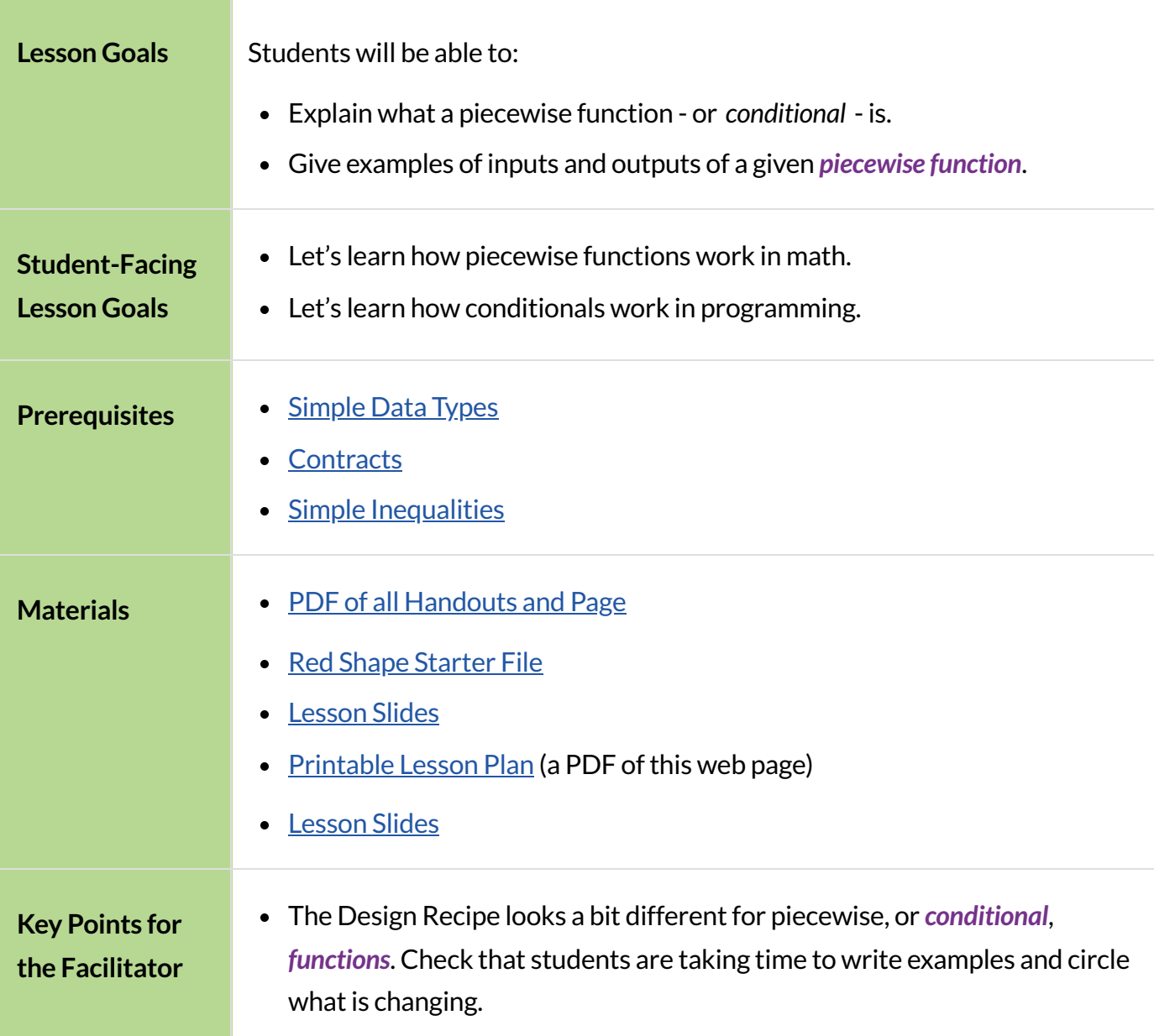

#### *Glossary*

**conditional ::** a code expression made of questions and answers

**contract** :: a statement of the name, domain, and range of a function

**design recipe** :: a sequence of steps that helps people document, test, and write functions

**domain** :: the type or set of inputs a function expects, i.e., the independent variable(s) that govern the output of the function

function :: a relation from a set of inputs to a set of possible outputs, where each input is related to exactly one output

**piecewise function ::** a function that computes different expressions based on its input **purpose statement ::** a concise, detailed description of what a function does with its inputs **range** :: the type or set of outputs that a function produces, i.e., the dependent variable(s)

# **Introto Piecewise Functions**

## *15minutes*

### *Overview*

Students are introduced to piecewise functions through a kinesthetic activity, and then brainstorm real world applications of piecewise functions.

Decide whether this activity would work better for your class if students stand up and spread out around the classroom or stay in their seats.

#### *Launch*

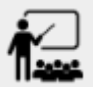

How would you explain a *function* to someone else? What are some rules that all functions follow?

A function has exactly one output for each input.

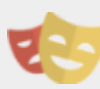

Explain to students that today, we are going to act out a special kind of function. Give directions to distinct groups of students so that every student ends up with an activity to perform.

- $\bullet$  If your birthday is in the summer, make an O with your arms.
- If your birthday is in the fall, make an X with your arms or body.
- If your birthday is in the winter, put your hand on your head.
- If your birthday is in the spring, flap your arms like a chicken.

Debrief how students decided what to do. You might do this while students are still in motion or it might work better with your class to stop the activity before discussing it. Example questions:

- Ask a student with their hands on their head why they aren't flapping their arms like a chicken.
- $\bullet$  Ask a student making an O with their arms how they knew what to do.
- 
- What is the input of the function we just acted out?
	- *Student.*
- $\bullet$  What is the output of the function we just acted out?
	- *Action.*
- How do we know that you just acted out a function?
	- *Since each student ("input") has only one action ("output"), it isstill a function.*

Up until now, all of the functions students have seen can be described by a single rule. In this activity their behavior followed a *set ofrules* for which each input still had exactly one output. Make a big deal about this, so they recognize how big of a shift this is!

Explain that students have just acted out what is called a *piecewise function* in math, and a *conditional* in programming. The world is full of piecewise functions and conditionals!

Let's try acting out another set of rules.

- Everyone wearing sneakers put your hands on your head.
- Everyone wearing a T-shirt make a T with your arms.
- Everyone wearing pants put your hands on your hips.
- Everyone wearing a T-shirt make an O with your arms.

Some students should have nothing to do. Others should look confused as to what to do. They may be wearing sneakers and pants and not be able to put their hands on their head and on their hips at the same time. They may be wearing a T-shirt and not be able to make a T and an O with their arms simultaneously.

Observe that this set of rules doesn't seem to have worked quite as well as the last. Debrief how students decided what to do. Example Questions:

- Ask a student wearing a T-shirt with their arms making an O… "I see that you're wearing a T-shirtwhy aren't you making a T with your arms?"
- Ask a student wearing pants and sneakers… "Why don't you have your hands on your head and your hips?""
- Ask a student who isn't doing anything… "Why aren't you doing anything?"

A function has exactly one output for each input.

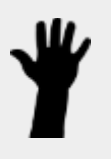

- Why doesn't this set of directions (above) represent a function?
	- *People wearing T-shirts- and wearing sneakers and pants- were told to do two conflicting things.*

### *Investigate*

Have students work with their partner to think of examples of piecewise functions. Here are a few examples to get you started:

- Places like movie theaters and museums often have different ticket prices for students, children, and senior citizens. That means the total price can't be determined simply by asking how many tickets there are  $-$  the price-per-person is conditioned on what kind of ticket is being purchased!
- The US Postal Service charges a different rate for differently-sized letters and packages. That means the total price can't be determined just by asking how many things are being mailed — the price is conditioned on what kind of things are shipped!
- Many phone plans include a certain price-per-gigabyte for data, but only up to a maximum cutoff amout. After that, the price-per-gigabyte gets a lot higher. That means we can't calculate the cost simply by knowing how many gigabytes there are  $-$  the cost is conditioned on what the cutoff is!

### *Synthesize*

Share your findings as a class. You may also want to discuss whether square root and absolute values are piecewise functions.

#### **Partial Functions**

Piecewise functions apply different rules over different "pieces" of their domains. But what happens if there's an "empty piece", for which there is no rule?

For Algebra 2 or pre-calculus teachers, this is a useful time to address *partial functions*. These are functions which are undefined over parts of their domain (like division, which is undefined when the denominator is zero). These definitions are independent from one another: a function can be piecewise *and* partial, just piecewise, or just partial. But partiality comes up much more frequently when defining piecewise functions, because students need to think through all the possible inputs.

In the USPS example, the cost to mail tiny cards is *undefined* because the postal service doesn't ship packages that are too small.

# Conditionals inProgramming

### *Overview*

Having acted out a piecewise function, students take the first step towards writing one, by exploring one or two programs that make use of piecewise functions, developing their own understanding, and modifying the programs.

#### *Launch*

So far, all of the functions we've written had a *single rule*. The rule for gt was to take a number and make a solid, green triangle of that size. The rule for be was to take a number and make a solid, blue circle of that size.

What if we want to write functions that apply different rules, based on certain conditions?

#### *Investigate*

- 
- Open the Red Shape [Starter](https://code.pyret.org/editor#share=1QW7KtZHbAPdP1vjyI9-jXx7pSXrwzWJN) File.
- Complete Red Shape [Explore](file:///Users/schanzer/Documents/Bootstrap/Development/curriculum/distribution/en-us/lessons/piecewise-functions-conditionals/pages/red-shape-explore.html).
- *Optional:* Not all piecewise functions are one-to-one! If you're ready to think about *Onto* **Functions, try Decide & Defend - [Piecewise](file:///Users/schanzer/Documents/Bootstrap/Development/curriculum/distribution/en-us/lessons/piecewise-functions-conditionals/pages/decide-defend-onto.html) Onto Functions.**

If you have more time to devote to piecewise functions, we have additional materials in [Additional](#page-10-0) [Resources.](#page-10-0)

## *Synthesize*

- What happened when you gave red-shape a shape that wasn't defined in the program?
	- *The program told usthat the shape was unknown. Think about otherfunctionsthat don't work when we give them an invalid input, like dividing by zero!*
- What is the syntax for writing piecewise functions?
	- *Pyret allows usto write if-expressions, which contain:*
		- 1. *the keyword* **if** *, followed by a condition.*
		- 2. *a colon (* : *), followed by a rule for what the function should do if the condition is* true
		- 3. *an* **else**: *, followed by a rule for what to do if the condition is* false
	- *We can chain them togetherto create multiple rules, with the last* **else**: *being ourfallback in case every other condition is* false *.*

# Extending the Design Recipe

#### *Overview*

Students think through how much of the Red Shape program we could have written using the Design Recipe.

### *Launch*

Let's see how the *Design Recipe* could help us to write a piecewise function.

### *Investigate*

- 
- Turn to Word Problem: [red-shape](file:///Users/schanzer/Documents/Bootstrap/Development/curriculum/distribution/en-us/lessons/piecewise-functions-conditionals/pages/red-shape-dr.html).
- How do the *Contract* and *Purpose Statement* compare to other [Contracts](file:///Users/schanzer/Documents/Bootstrap/Development/curriculum/distribution/en-us/Contracts.shtml) we've seen?
	- *The Contract and Purpose Statements don't change: we still write down the name, Domain and Range of ourfunction, and we still write down all the information we need in our Purpose Statement (of course, now we have more important information to write - like our condition(s)!).*

#### **Pedagogy Note**

Up until now, there's been a pattern that students may not have noticed: the number of things in the Domain of a function was *always* equal to the number of labels in the example step, which was *always* equal to the number of variables in the definition. Make sure you explicitly draw students' attention to this here, and point out that this pattern **no longer holds** when it comes to piecewise functions. When it doesn't hold, that's how we *know* we need a piecewise function!

- 
- How are the examples similar to other examples we've seen?
	- *The examples are also pretty similar: we write the name of the function, followed by some example inputs, and then we write what the function produces with those inputs.*
- How are these examples different from other examples we've seen?
	- *Instead of every example being the same, each one is different.*

Circle and label everything that is *change*-able.

- What changes? What did you label?
	- *In this case, there are more thingsto circle-and-label in the examplesthan there are thingsin ourDomain.*

If there are more unique labels in the examples than there are things in the Domain, we're probably looking at a piecewise function. And ifthe examples cannot be explained by a single pattern or rule, it's definitely a piecewise function!

Think back to our examples of piecewise functions (ticket sales, postage, cell-phone data plans, etc)… knowing the input isn't enough - we also need to know the conditions, and all the possible patterns!

Once we know that we're dealing with multiple patterns, we're ready to define them as a piecewise function!

#### **In this example, we have four patterns:**

- sometimes we produce (circle 20 "solid" "red")
- sometimes we produce (triangle 20 "solid" "red")
- sometimes we produce (rectangle 20 20 "solid" "red")
- sometimes we produce (star 20 "solid" "red")
- sometimes we produce (text "Unknown shape name!" 20 "red")

**To define a piecewise function, each condition has both a result("what should we do") and a question ("when should we do it?").**

- 
- When should we make circles?
	- *When* shape == "circle"
- When should we make triangles?
	- *When* shape == "triangle"
- When should we make rectangles?
	- *When* shape == "rectangle"
- When should we make stars?
	- *When* shape == "star"
- When should we draw the "Unknown shape name" text?
	- *When* shape *is….anything* **else**

**Adding the questions to our pattern gives us:**

- When shape == "circle" …we produce (circle 20 "solid" "red")
- When shape == "triangle" …we produce (triangle 20 "solid" "red")
- When shape == "rectangle" ... we produce (rectangle 20 20 "solid" "red")
- When shape == "star" ...we produce (star 20 "solid" "red")
- When shape is anything **else** …we produce (text "Unknown shape name!" 20 "red")

**This practically gives away the body of our function definition!**

```
fun red-shape(shape):
 if shape == "circle": circle(20, "solid", "red")
 else if shape == "triangle": triangle(20, "solid", "red")
 else if shape == "rectangle": rectangle(20, 20, "solid", "red")
 else if shape == "star": star(20, "solid", "red")
 else: text("Unknown shape name!", 20, "red")
 end
end
```
If you have more time for working with Piecewise Functions, you may want to have students create a *visualrepresentation* of how the computer moves through a conditional function. Students will enjoy getting more practice with piecewise functions while using emojis!

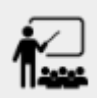

- For additional practice, check out the Mood [Generator](https://code.pyret.org/editor#share=1LMJSRMSdupZHPDYqxE-KM0HGx6qAkAHw) Starter File, which uses emojis.
- Although emojis look like images, they are actually characters in a string!
- Optional: On Word Problem: Mood [Generator](file:///Users/schanzer/Documents/Bootstrap/Development/curriculum/distribution/en-us/lessons/piecewise-functions-conditionals/pages/mood-generator-dr.html), try defining a function that translates moods into emojis.

#### **More than one Way to Define Piecewise Functions!**

There are several conditional expessions in Pyret. For those who are curious, check out this Alternate Version of the Mood [Generator](https://code.pyret.org/editor#share=1LnIVlATup0Dl6KD0o4ab6gnXB8WMppCz) Starter [File](https://code.pyret.org/editor#share=1LnIVlATup0Dl6KD0o4ab6gnXB8WMppCz), which makes use of **ask** instead of **if** . Pyret's **ask** constructis similar to the switch or case statements in other languages.

Writing a second Red Shape program using **ask** could be a good extension for some students.

### *Synthesize*

How many examples are needed to fully test a piecewise function with four "pieces"?

- o More than two! In fact, we need an example for every option every "piece"! (And in some cases there *is a "default"* **else** *or* otherwise *option, which we should write an example to test, too!)*
- What changes in a piecewise function?
	- *The input, and also the rule the function appliesto the input*

# <span id="page-10-0"></span>Additional Resources:

We have one more program for your students to explore and scaffolded pages to support them through the process!

- Alice's [Restaurant](https://code.pyret.org/editor#share=1GScGyigfRPJDdCiGKGnISTXoVBm9f7aE) Starter File
- Alice's Restaurant Explore
- Word Problem: Alice's [Restaurant](file:///Users/schanzer/Documents/Bootstrap/Development/curriculum/distribution/en-us/lessons/piecewise-functions-conditionals/pages/restaurant-dr.html)